### 06: GNSS Signals

Taro Suzuki

### GPS Signal Configuration

- ▶ Carrier wave + Data (PRN code + Navigation message) BPSK modulation
- ▶ Tracking BPSK modulated signal and decode navigation message

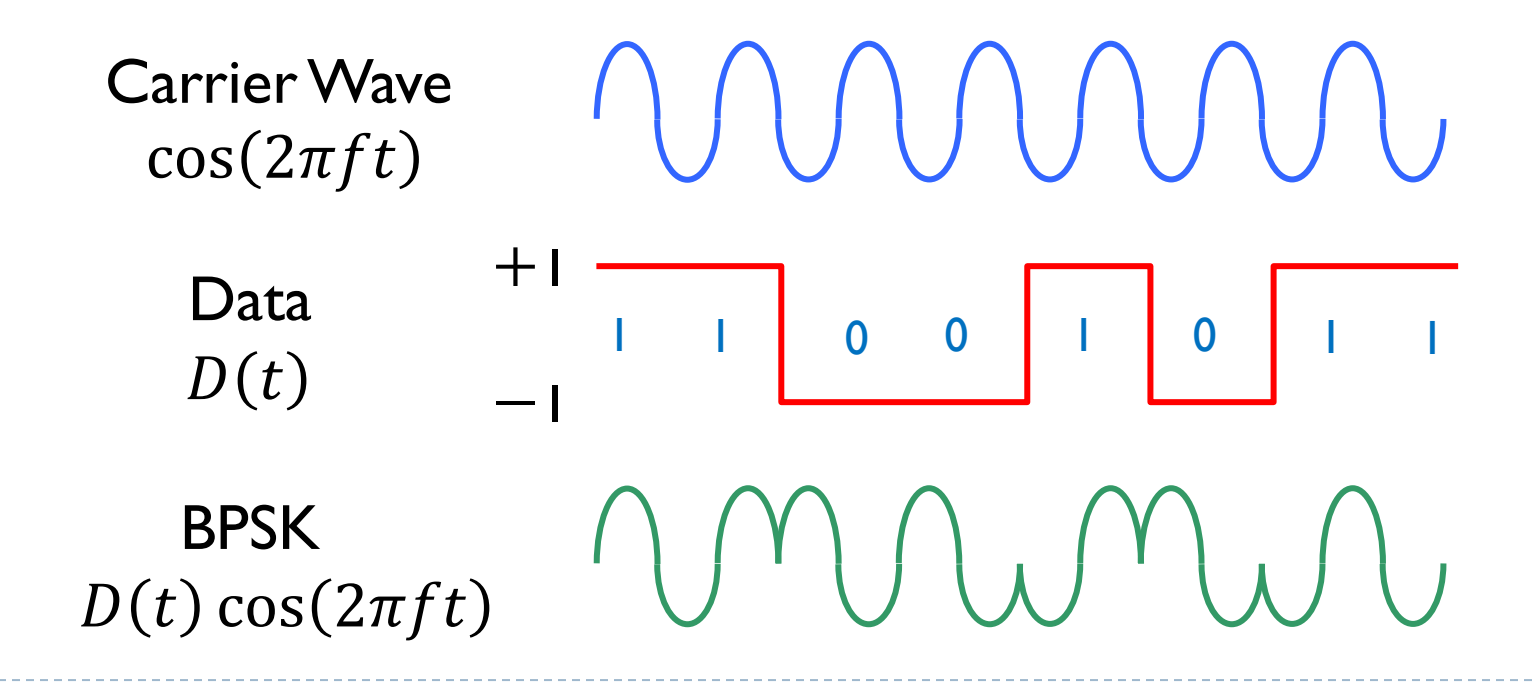

# GPS Signal Architecture

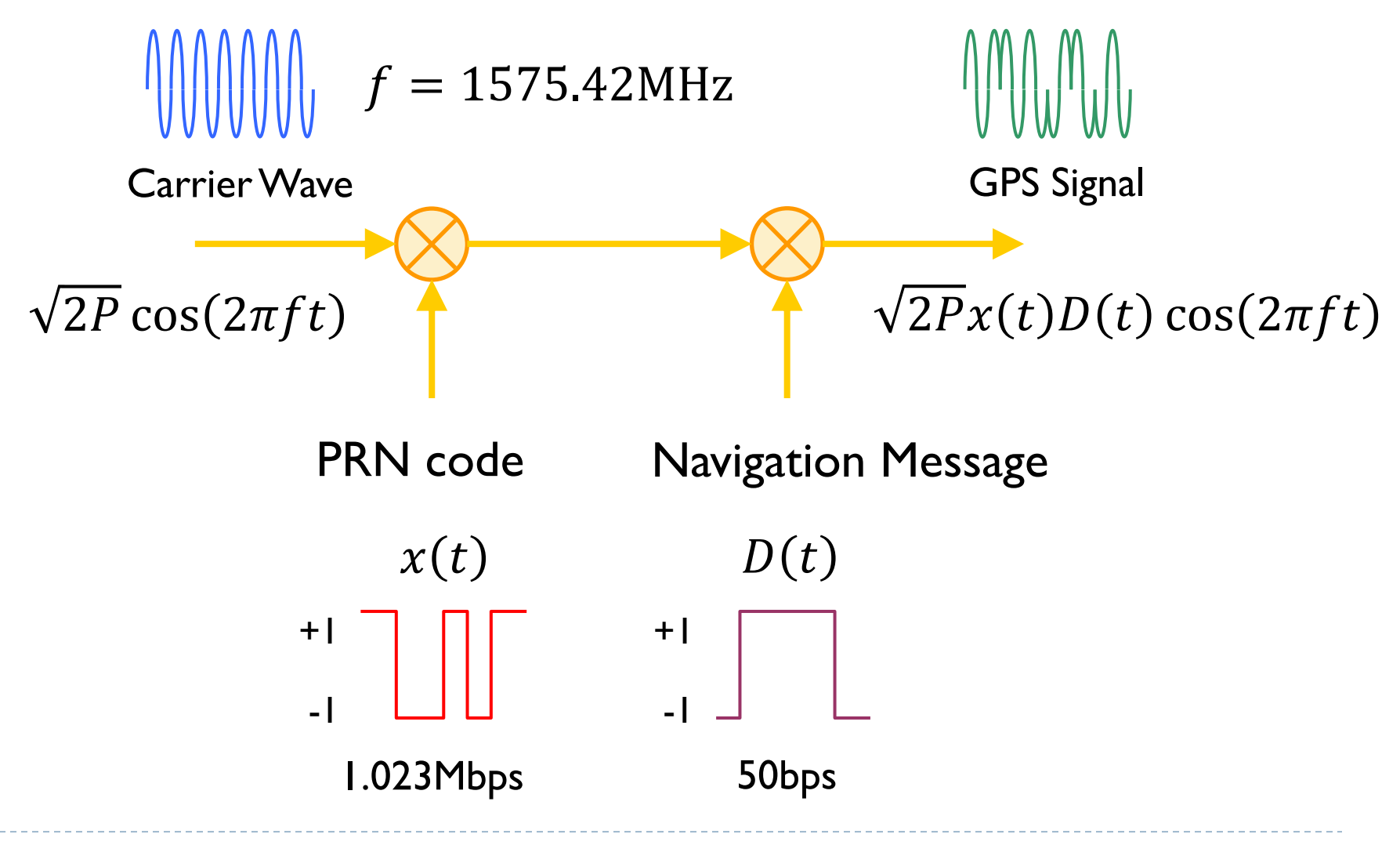

# CDMA vs FDMA

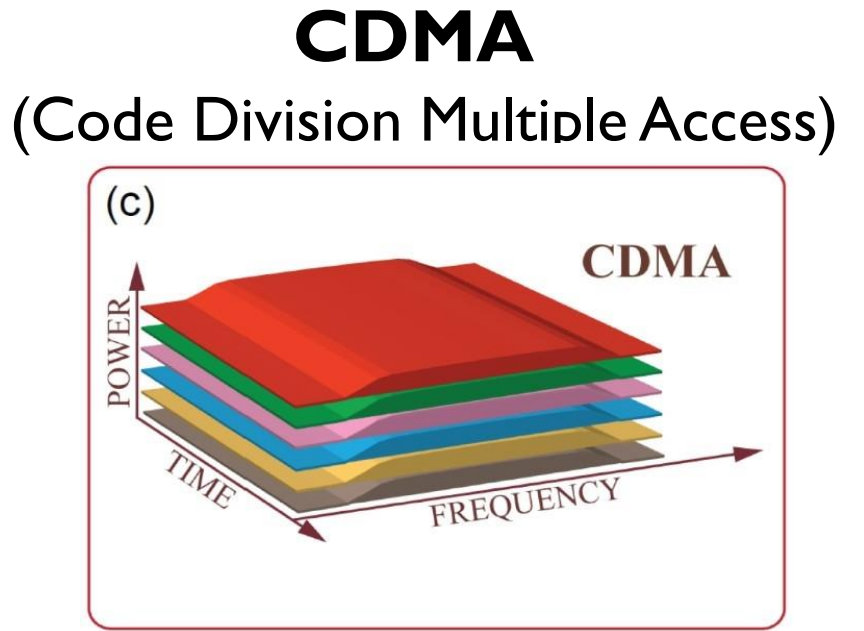

- Each satellite uses the same frequency, but mixed with different distinguishing code pattern
- A channel is unique code pattern

#### **FDMA** (Frequency Division Multiple Access)

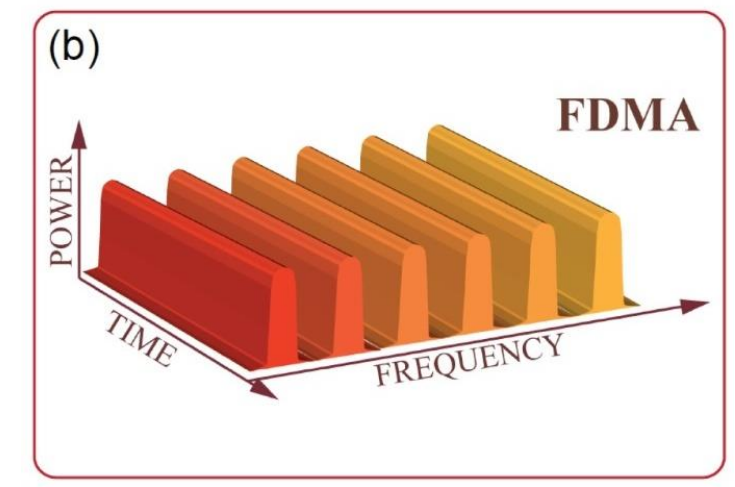

- Each satellite signal on different frequency
- A channel is frequency

-4- Zhang, J., Liu, Yx., Özdemir, Ş. *et al.* Quantum internet using code division multiple access. *Sci Rep* **3,** 2211 (2013).

### L1 C/A Code Generation

- ▶ Based on Gold Codes
- ▶ Two 10 bit linear feed shift register

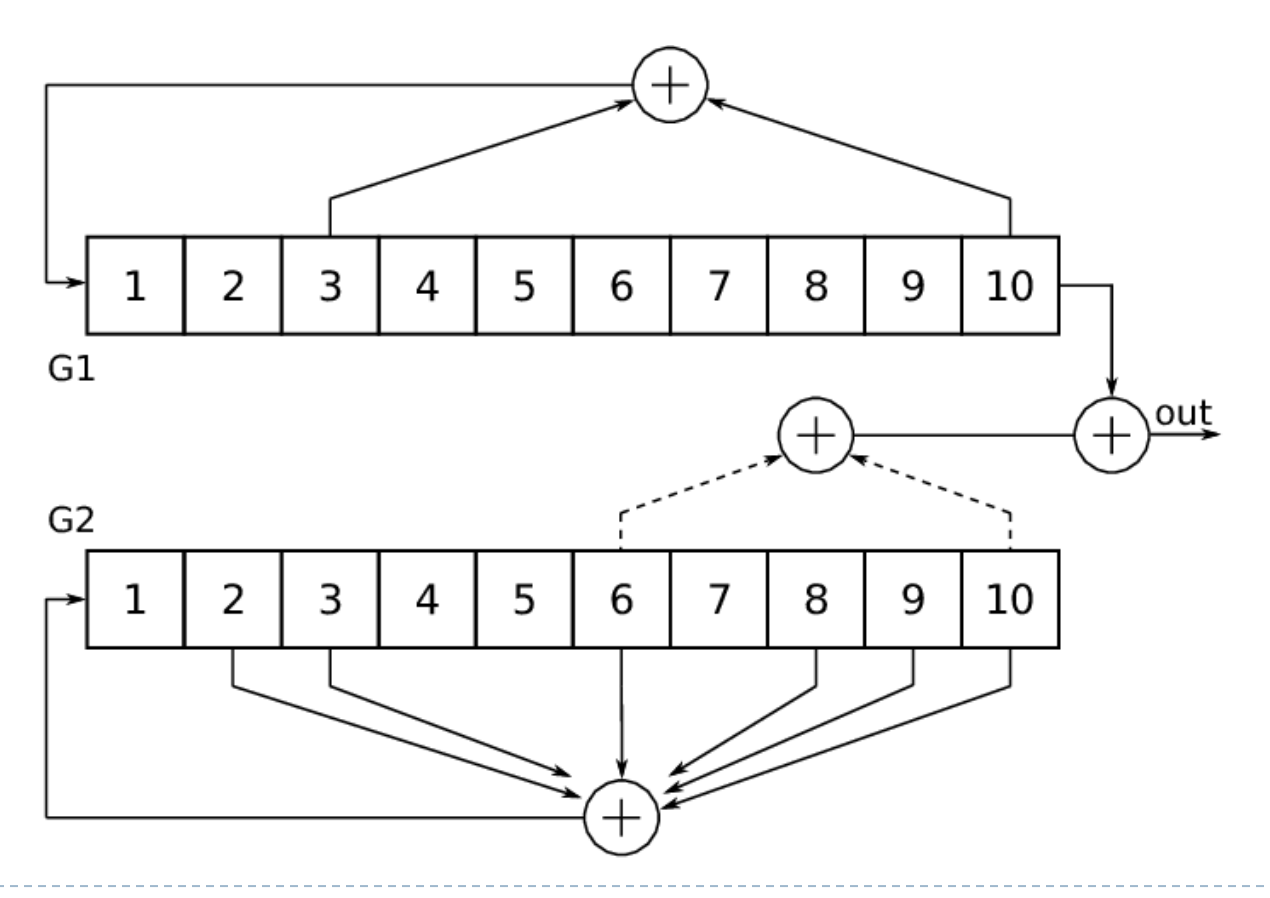

# Modulo 2 Operation

▶ Exclusive OR

Represent all signals by "+1" or "-1" and use multiplication for Software Approach

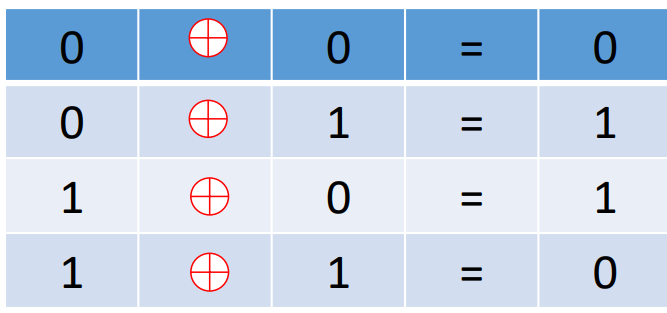

- Either use "0" and "1" or "1" and "-1"
- We need the code representation in " $1$ " and "- $1$ " format

```
Example:
PRN 1: 1 1 0 0 1 0 0 0 0 0 ..... Shall be
         -1 -1 1 1 -1 1 1 1 1 1 ...
```
-6-

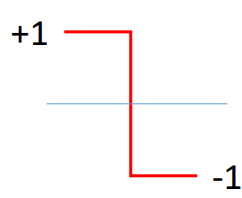

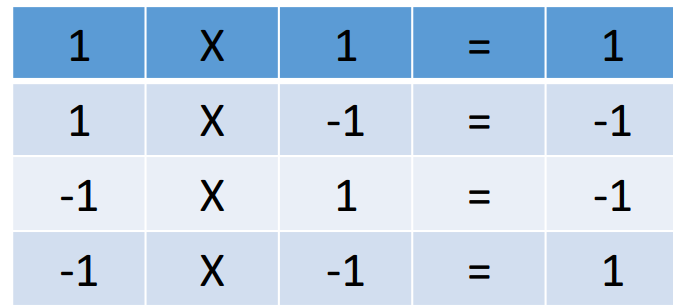

- Represent "0" by "1" and "1" by "-1"
- Then multiply for Modulo 2 operation
	- Simpler for programming
- Digital signal can have only "+1" or "-1"
- "1" or "0" means "ON" and "OFF"

# Exercise 1: C/A Code Generation

- Shift register model
	- **/06\_06\_GNSS\_Signals+SDR\_Overview/Simulink/Ex1/ generate\_L1CA.slx**

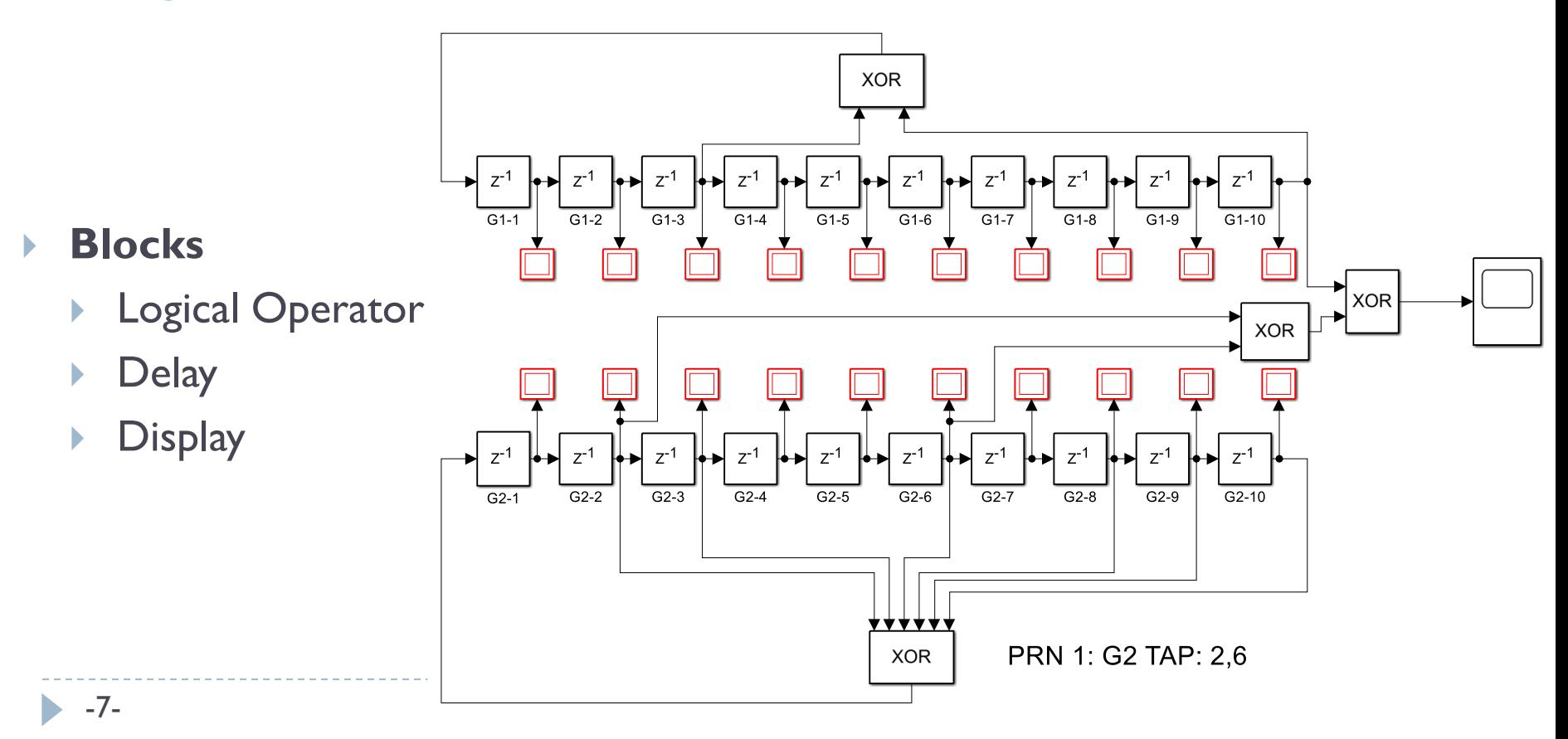

# Exercise 2: C/A Code Generation

#### MATLAB

#### **/06\_06\_GNSS\_Signals+SDR\_Overview/matlab/Ex2\_generateCAcode.m**

phase selector

```
function [code, clean, crate] = generateCACode(PRN)clen = 1023;crate = 1.023e6;%--- Make the code shift array. The shift depends on the PRN number
% The g2s vector holds the appropriate shift of the g2 code to generate
% the C/A code (ex. for SV#19 - use a G2 shift of g2s(19) = 471)
g2s = [ 5, 6, 7, 8, 17, 18, 139, 140, 141, 251,...
        252, 254, 255, 256, 257, 258, 469, 470, 471, 472,...
        473, 474, 509, 512, 513, 514, 515, 516, 859, 860,...
        861, 862, 863, 950, 947, 948, 950, 67, 103, 91, \ldots19, 679, 225, 625, 946, 638, 161, 1001, 554, 280, \ldots710, 709, 775, 864, 558, 220, 397, 55, 898, 759, \ldots367, 299, 1018, 729, 695, 780, 801, 788, 732, 34, \ldots320, 327, 389, 407, 525, 405, 221, 761, 260, 326, \ldots955, 653, 699, 422, 188, 438, 959, 539, 879, 677,...
        586, 153, 792, 814, 446, 264, 1015, 278, 536, 819,...
        156, 957, 159, 712, 885, 461, 248, 713, 126, 807,...
        279, 122, 197, 693, 632, 771, 467, 647, 203, 145,...
        175, 52, 21, 237, 235, 886, 657, 634, 762, 355, \ldots1012, 176, 603, 130, 359, 595, 68, 386, 797, 456, \ldots499, 883, 307, 127, 211, 121, 118, 163, 628, 853,...
        484, 289, 811, 202, 1021, 463, 568, 904, 670, 230,...
        911, 684, 309, 644, 932, 12, 314, 891, 212, 185, \ldots675, 503, 150, 395, 345, 846, 798, 992, 357, 995, \ldots877, 112, 144, 476, 193, 109, 445, 291, 87, 399, \ldots292, 901, 339, 208, 711, 189, 263, 537, 663, 942, \ldots173, 900, 30, 500, 935, 556, 373, 85, 652, 310];
```
### Multi-GNSS Era

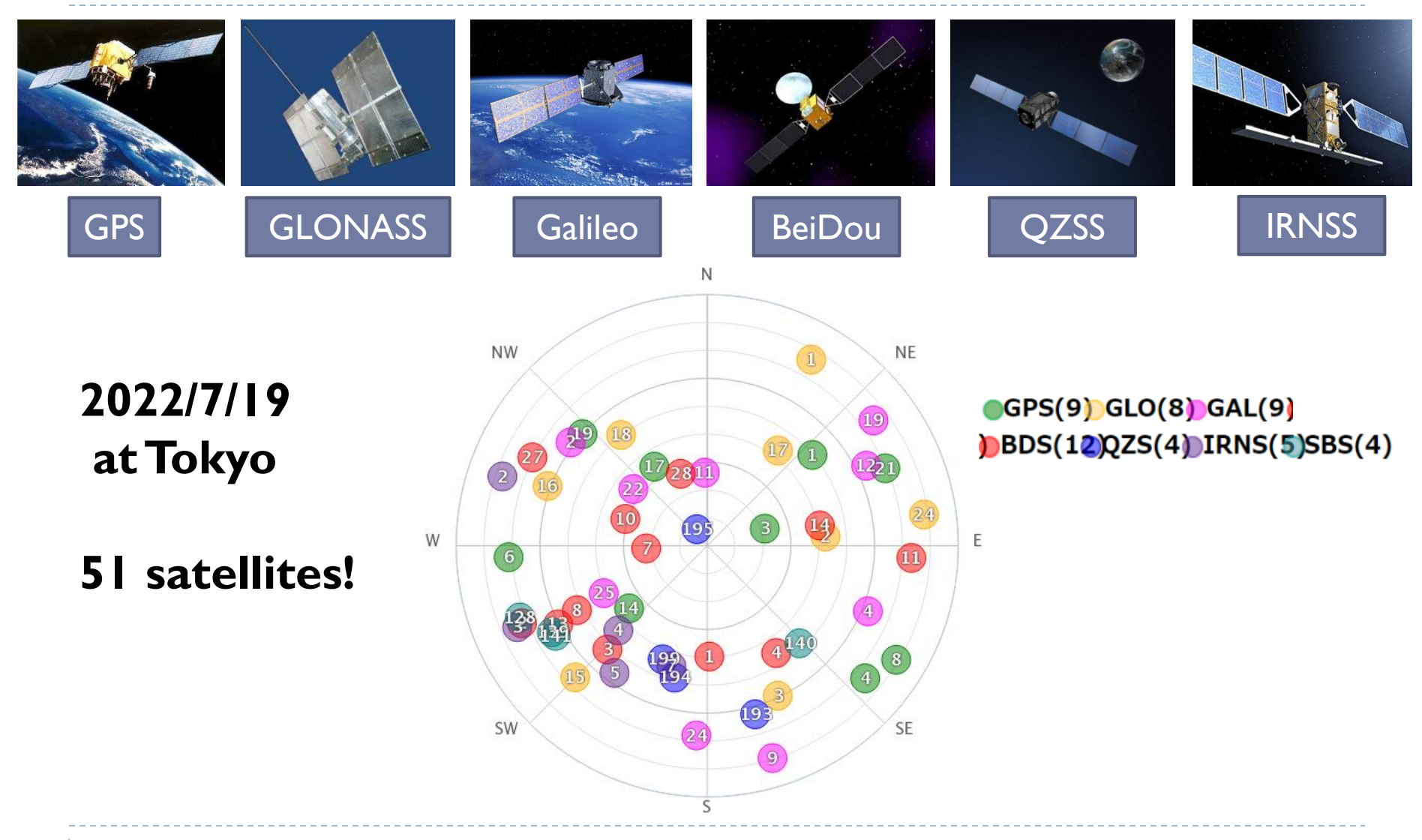

# GNSS Constellation

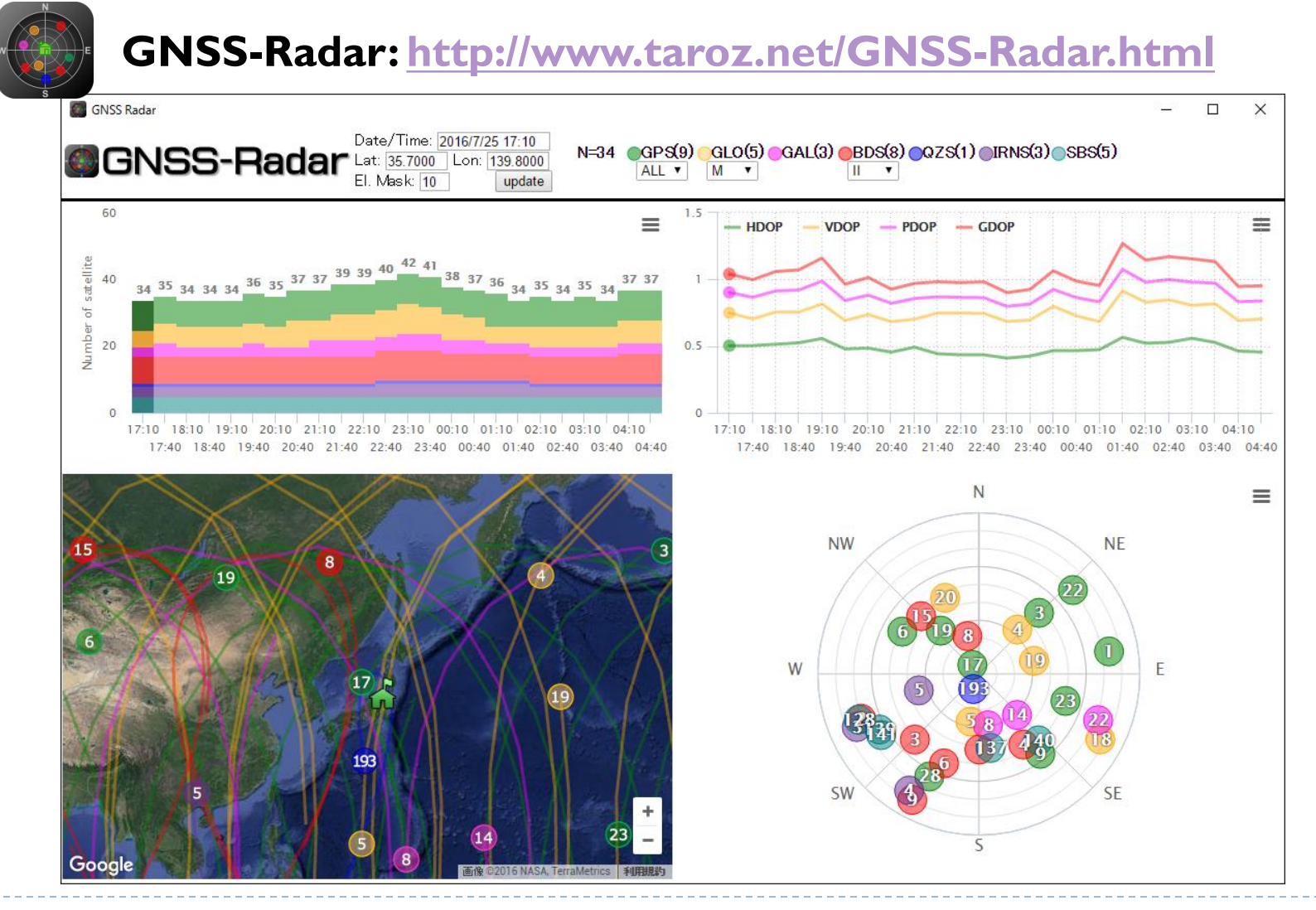

### Exercise 3: GNSS-Radar

#### **Source Code:** <https://github.com/taroz/GNSS-Radar> **Options:**

Set the observer location by latitude and longitude (the unit is degree) ULR+?lat=xxx&lon=xxx (default: lat=35.7&lon=139.8 (Tokyo)) e.g. <http://www.taroz.net/GNSS-Radar.html?lat=-37.8&lon=145>

- Set the elevation mask angle when computing the sky plot (the unit is degree) ULR+?elemask=xxx (default: elemask=10) e.g. <http://www.taroz.net/GNSS-Radar.html?elemask=45>
- Set the time offset when computing the sky plot (the unit is hour) ULR+?offhr=xxx (default: offhr=0) e.g. <http://www.taroz.net/GNSS-Radar.html?offhr=12>
- Set the time interval when computing the sky plot (the unit is minutes) ULR+?tint=xxx (default: tint=30) e.g. <http://www.taroz.net/GNSS-Radar.html?tint=5>
- Set the number of times when computing the sky plot ULR+?ntimes=xxx (default: tint=24, 24\*30min=12hour) e.g. <http://www.taroz.net/GNSS-Radar.html?ntimes=48>

### Exercise 3: GNSS-Radar

#### Save satellite constellation at the time of RF data acquisition ▶ 2022/08/05 15:49, At TUMSAT

Date/Time: 2022/8/5 15:49 N=12 GPS(9) GLO(7) GAL(5) BDS(1002S(3) IRNS(4)SBS(4) GNSS-Radar<sup>tat: 35.6</sup> **Eat: 135 6675 LOD:** El. Mask:  $10$ update  $15$  $14$  $\equiv$  $-$  HDOP  $-$  VDOP  $-$  PDOP  $-$  GDOP  $=$  $13 \quad 13$ 13 13  $13$  $12$ 12 12 12 12 12 12 12 12  $12$  12 12  $2.5$  $11$  $11$  11  $10$ sate of :  $1.5$ Number of  $0.5$ 15:49 16:49 17:49 18:49 19:49 20:49 21:49 22:49 23:49 00:49 01:49 02:49 15:49 16:49 17:49 18:49 19:49 20:49 21:49 22:49 23:49 00:49 01:49 02:49 16:19 17:19 18:19 19:19 20:19 21:19 22:19 23:19 00:19 01:19 02:19 03:19 16:19 17:19 18:19 19:19 20:19 21:19 22:19 23:19 00:19 01:19 02:19 03:19 **Download NW NE** 30 F SW

### GNSS Signal Band

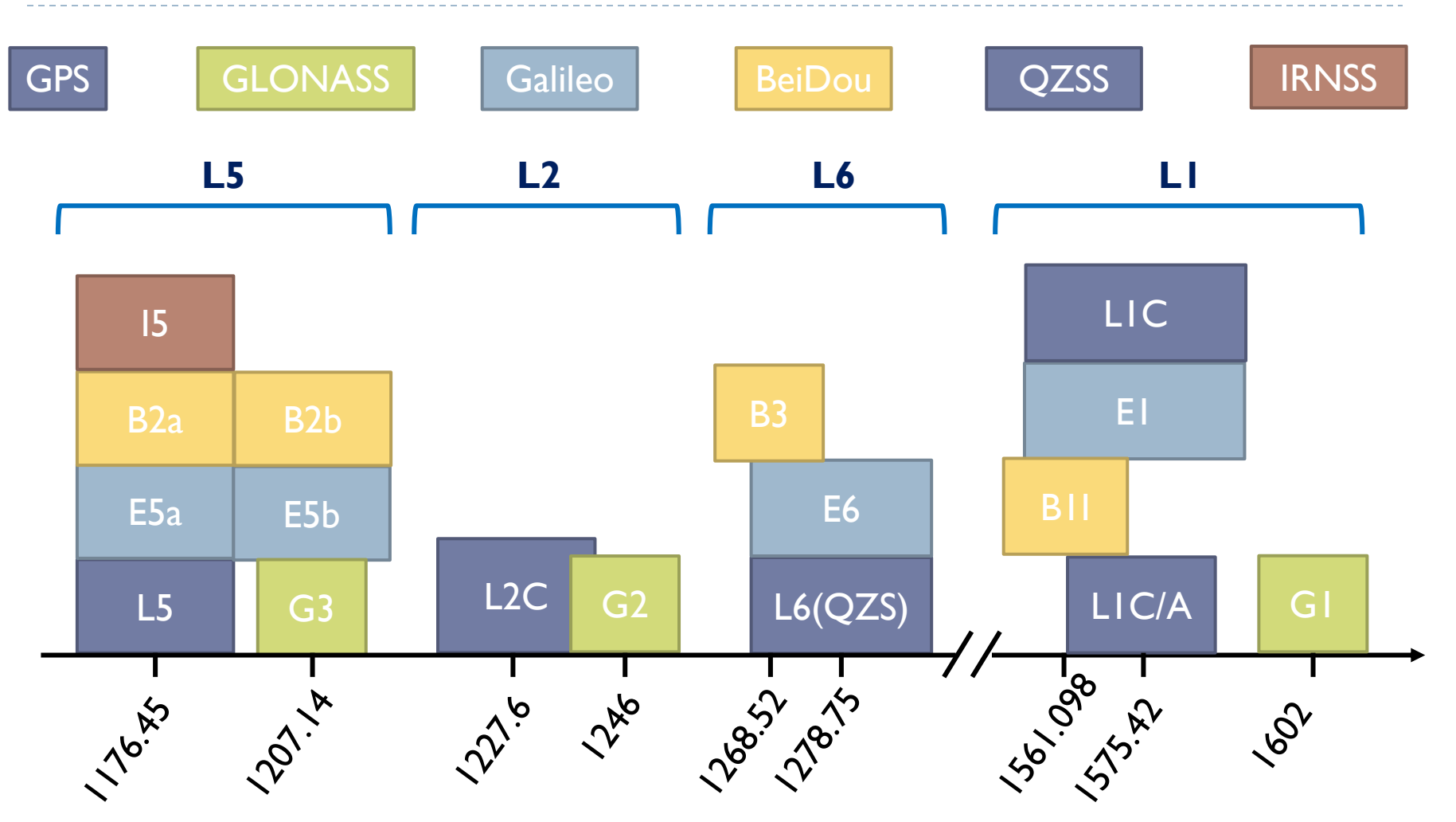

### GNSS L1 Band

#### Around **L1 frequency** (1575.42 MHz)

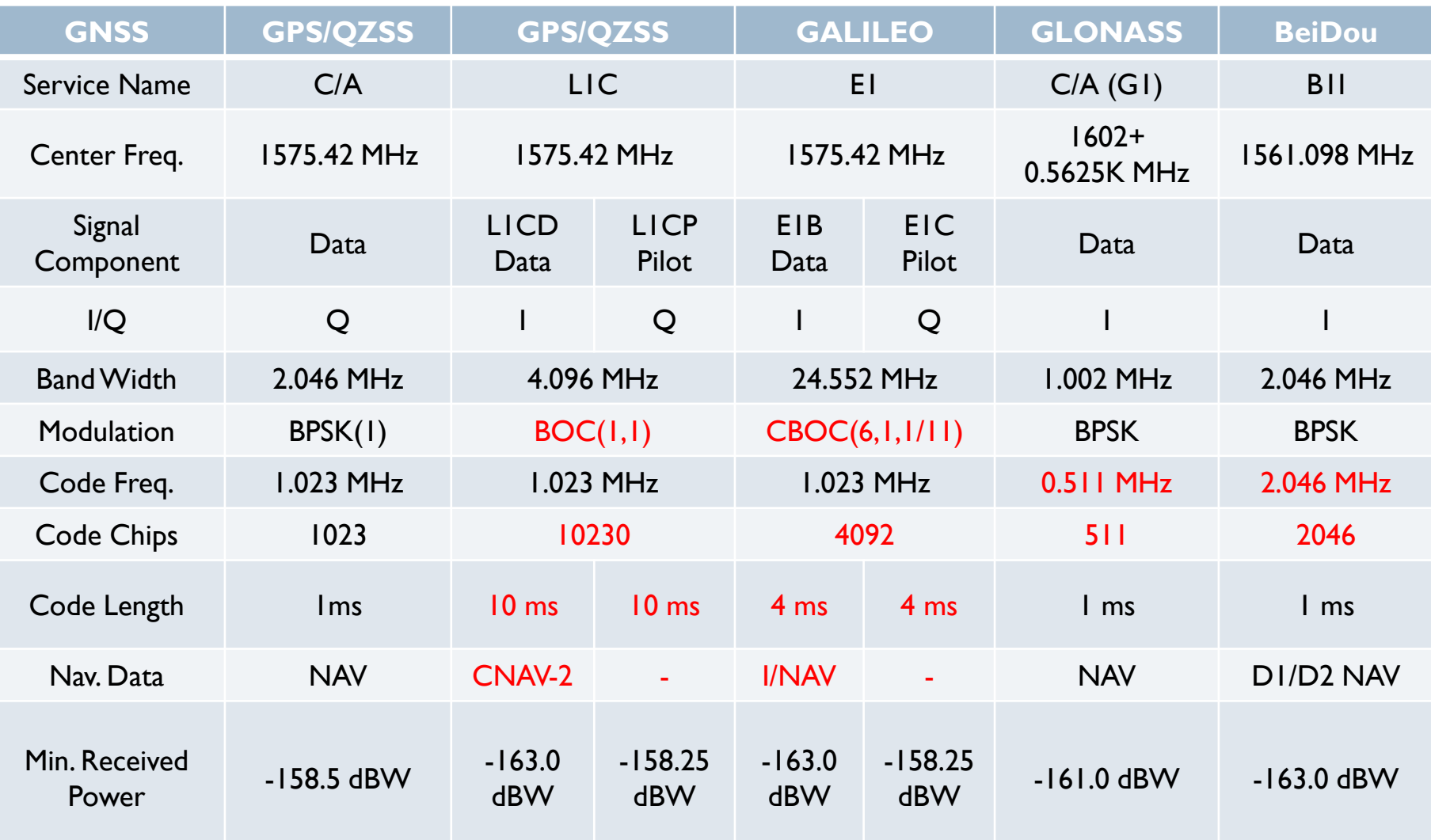

#### GNSS L1 Band PSD

N

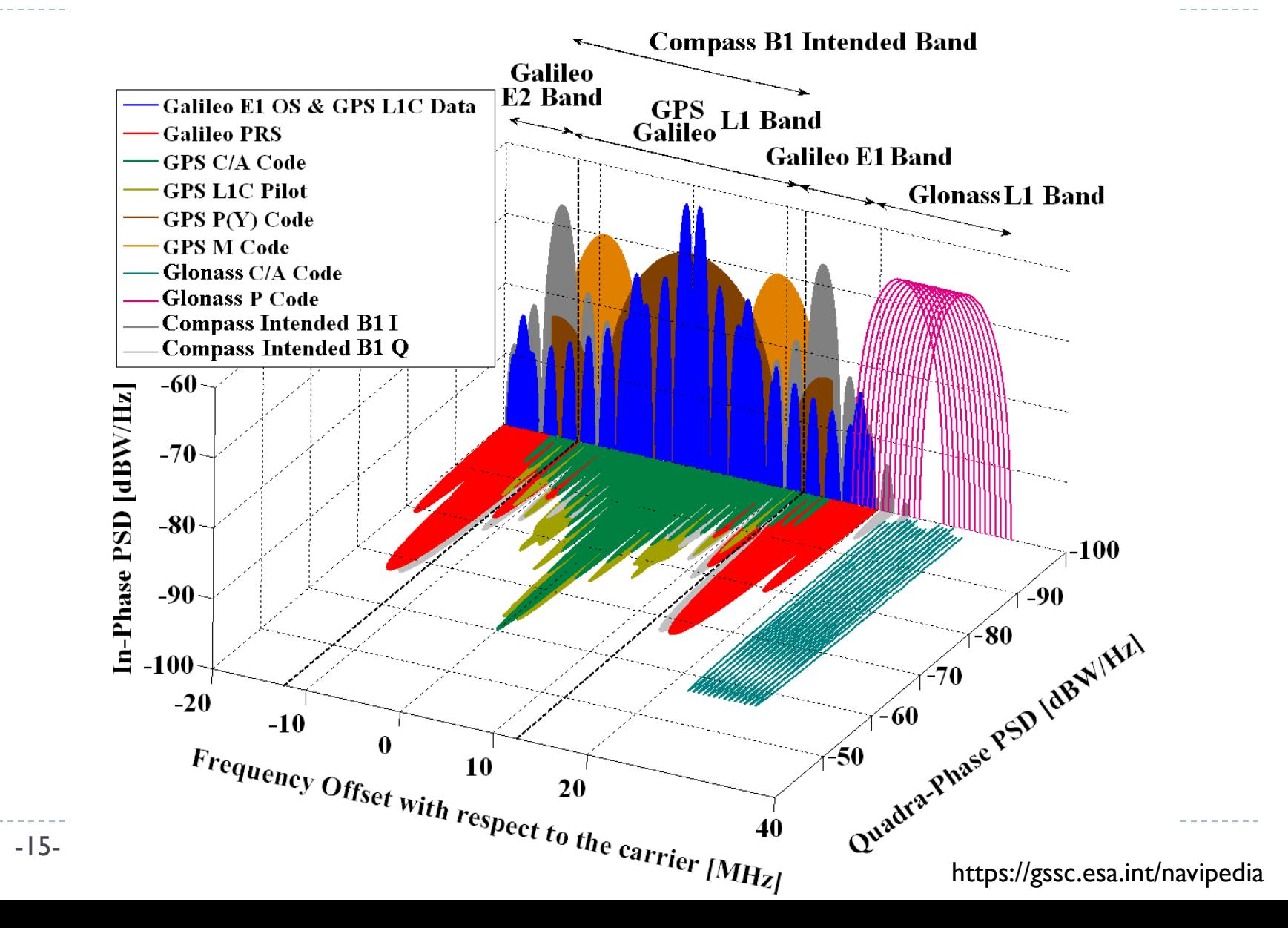

### GNSS L2 Band

#### Around **L2 frequency** (1227.60 MHz)

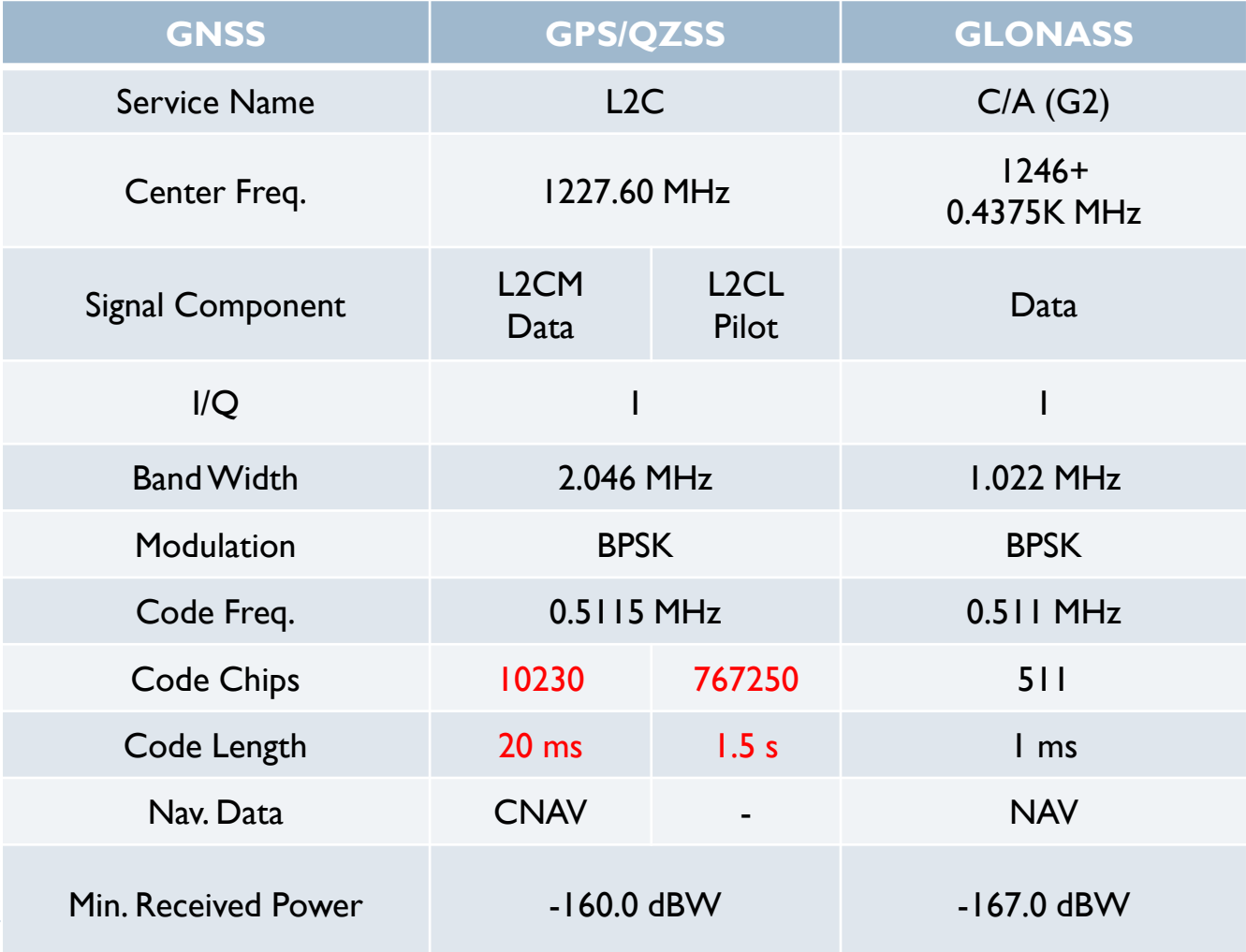

### GNSS L2 Band PSD

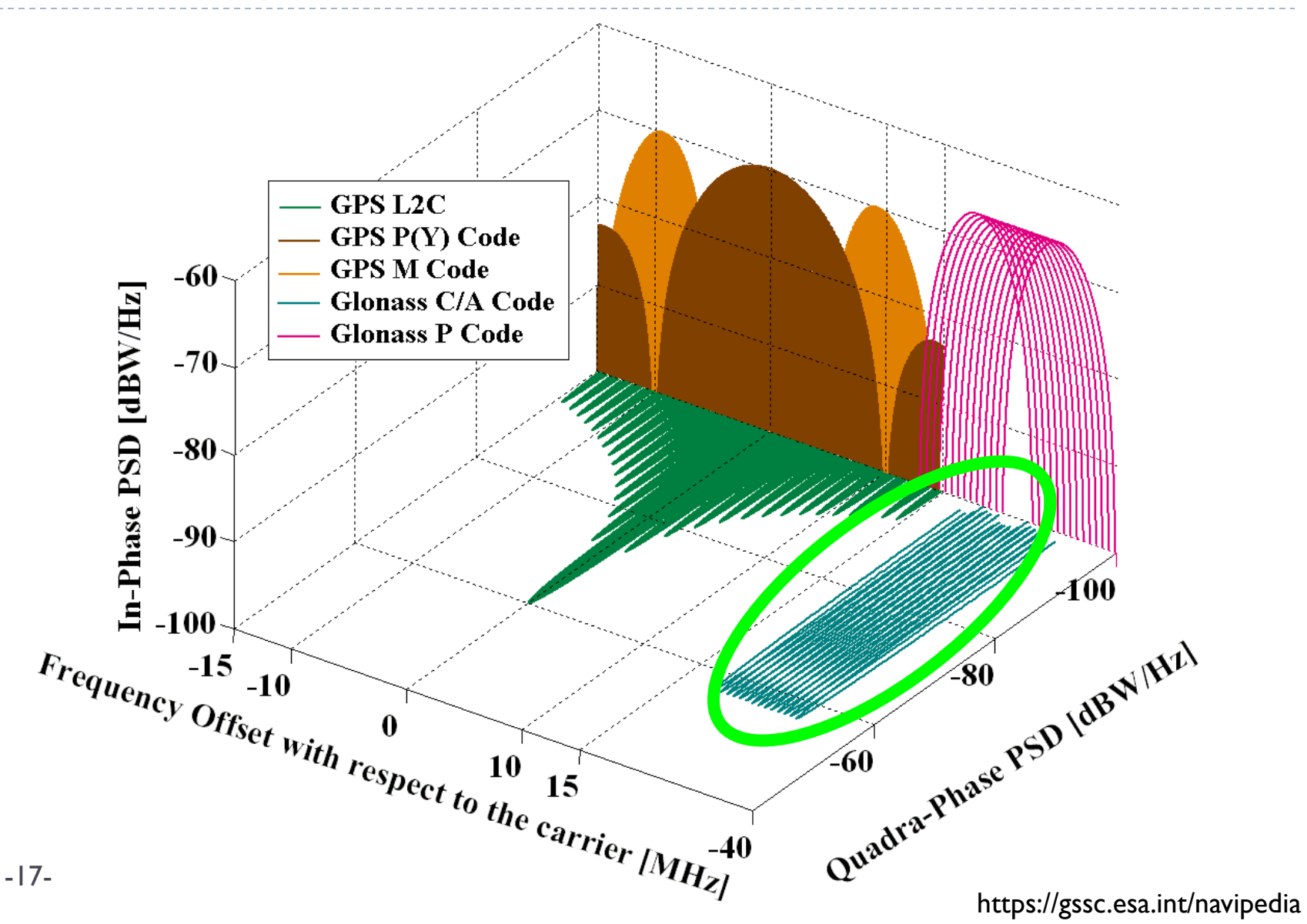

### GNSS L5 Band

#### Around **L5 frequency** (1176.45 MHz)

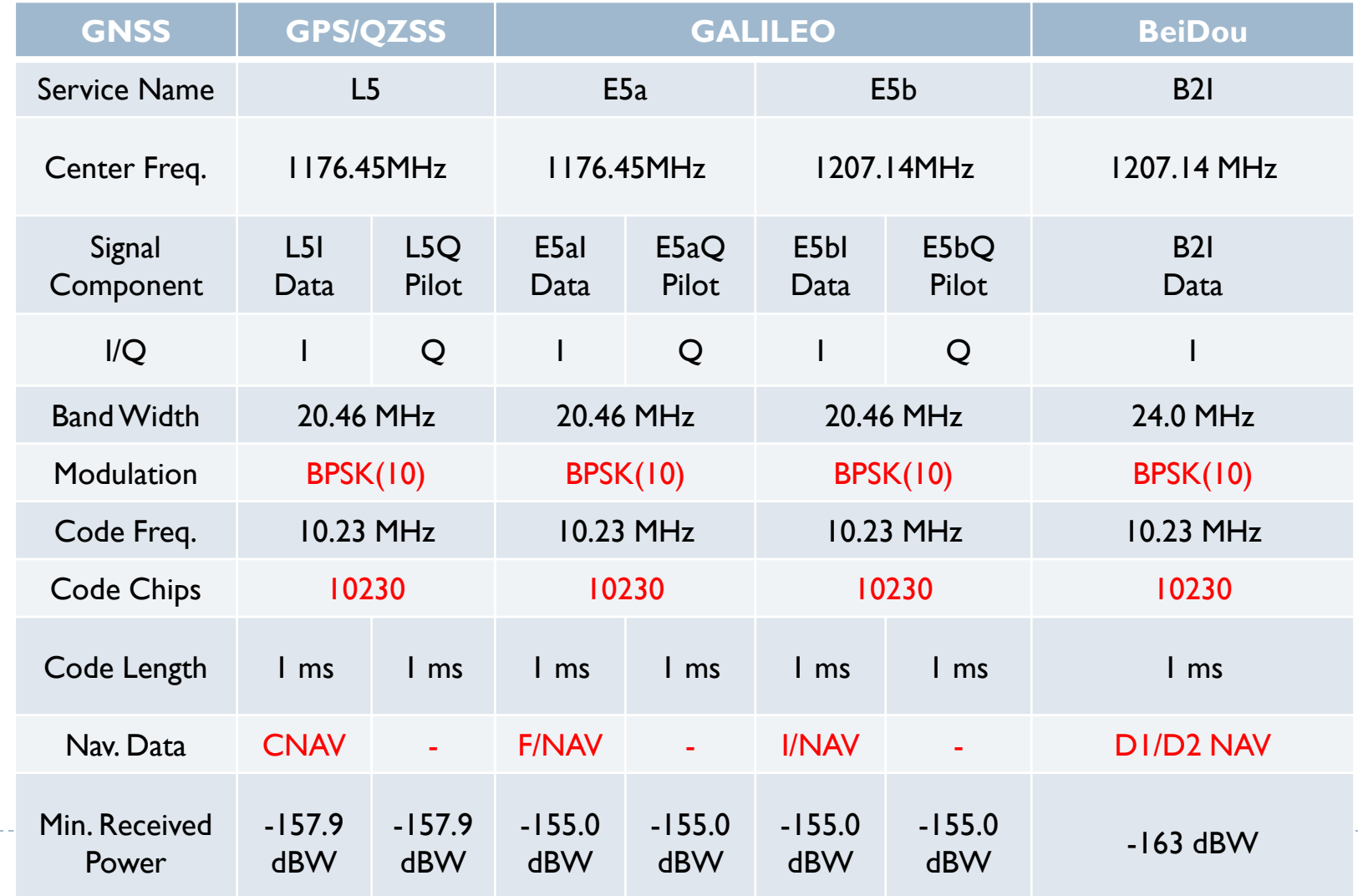

#### GNSS L5 Band PSD

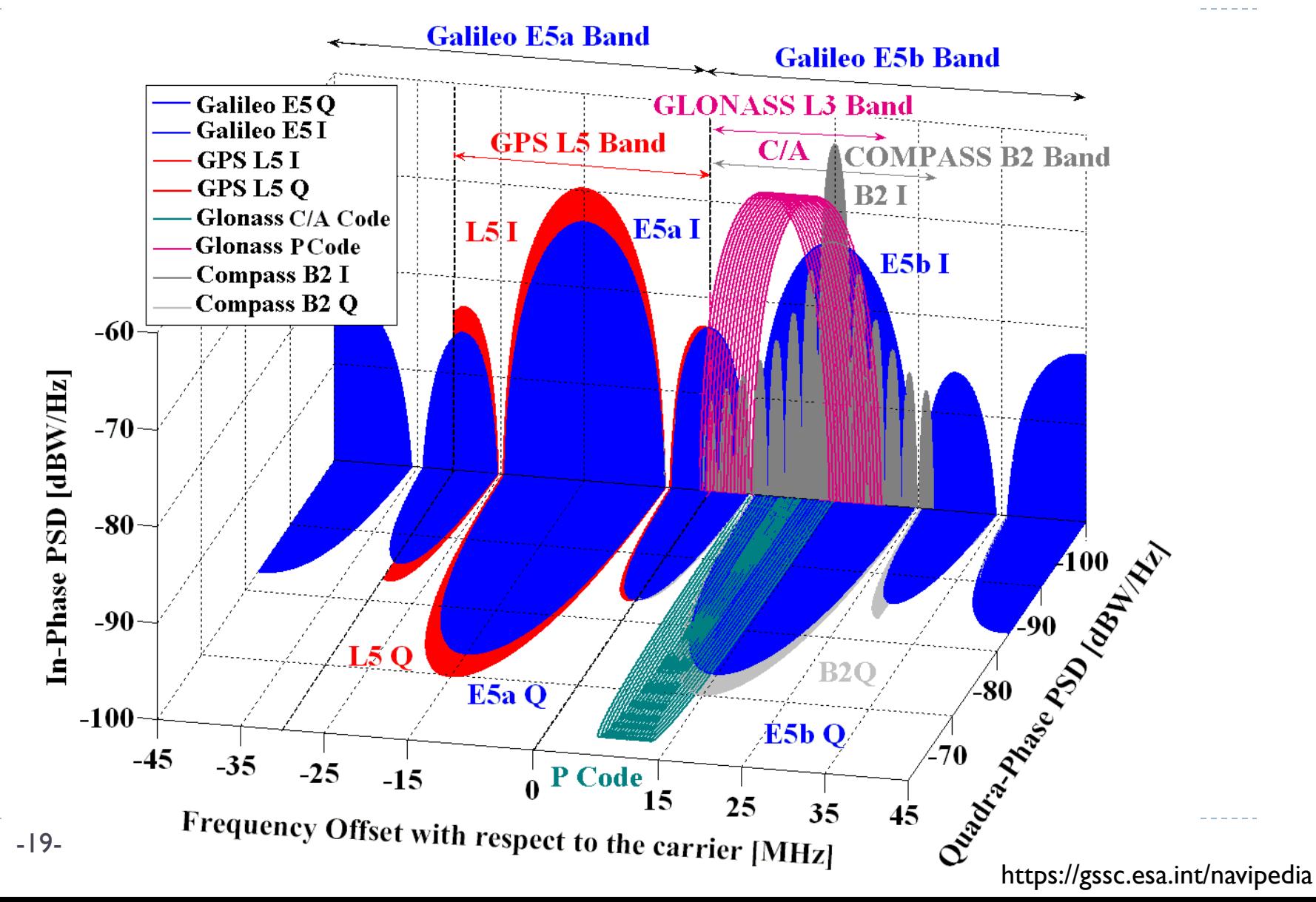

# Navigation Message

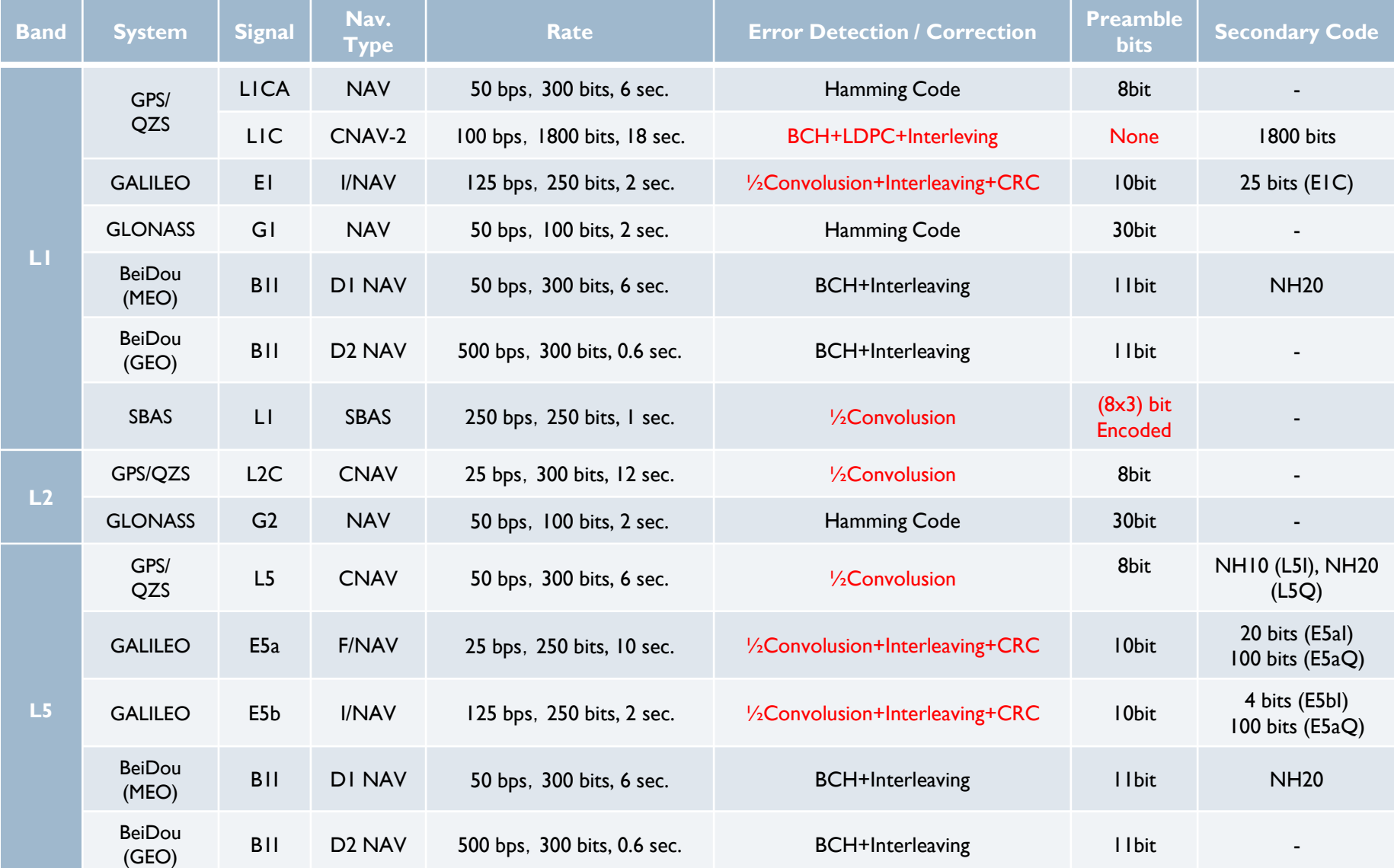

#### 06: SDR Overview

Taro Suzuki

# SDR (Software Defined Radio)

#### The software radio concept is built upon two basic principles

- 1. Move the analog-to-digital converter (ADC) as close to the antenna as possible
- 2. Process the resulting samples using a programmable processor

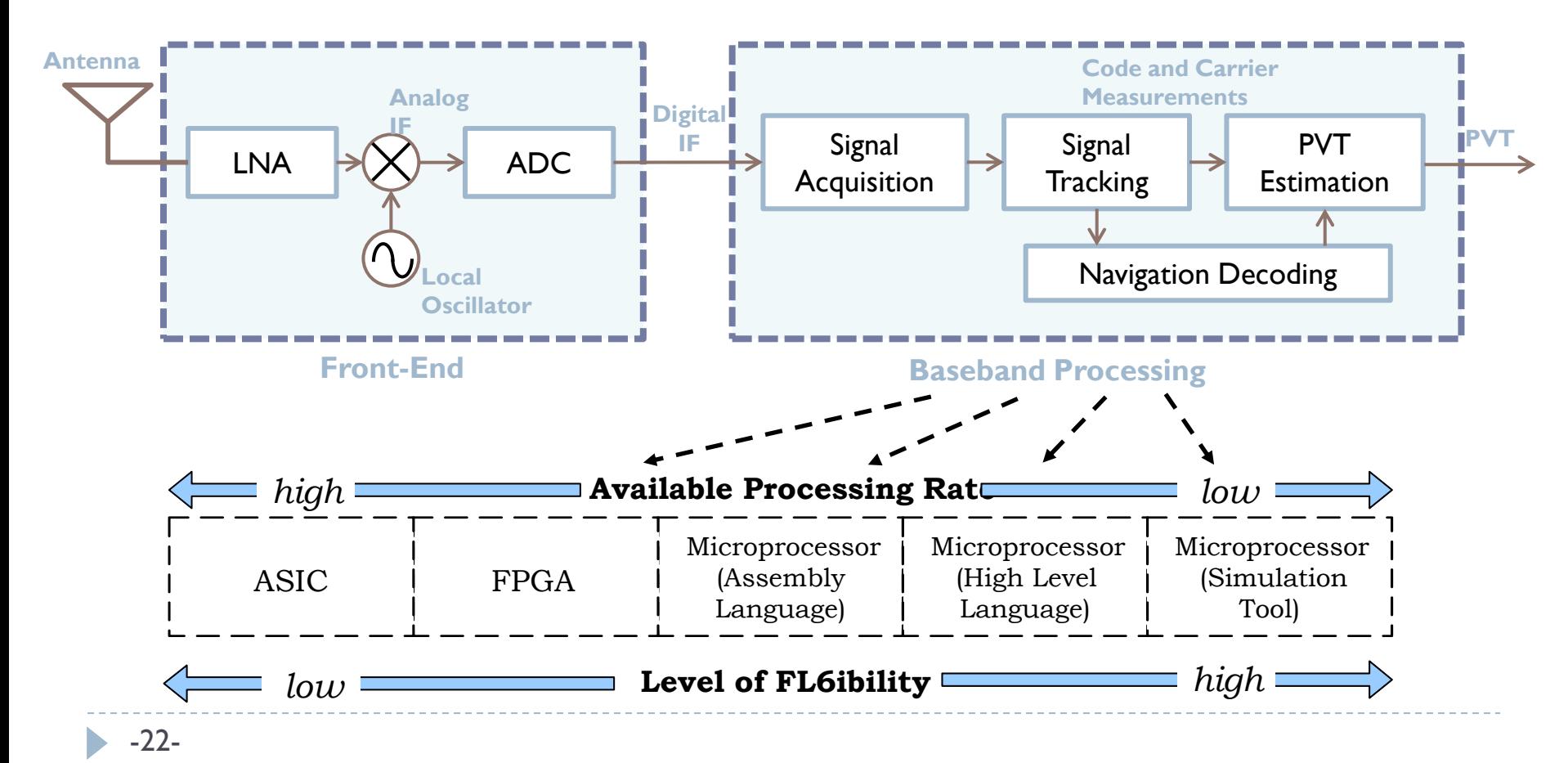

# Why Software Receiver?

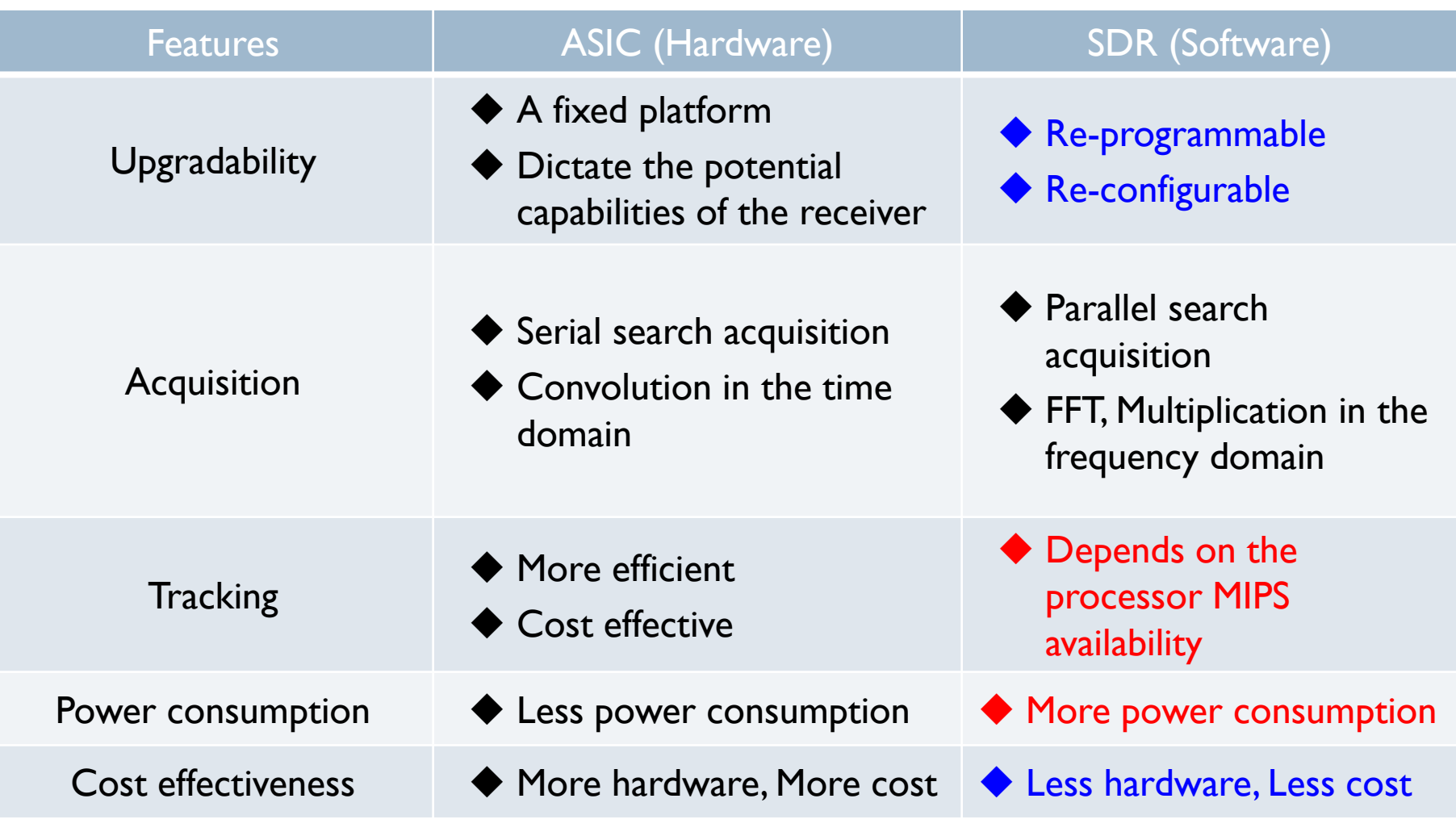

 $\blacktriangleright$ 

# Open-Source GNSS Software Receivers

#### **SoftGNSS**

<http://ccar.colorado.edu/gnss/>

MATLAB source codes, only for GPS L1 and post processing.

#### **Fast GPS**

<http://sourceforge.net/projects/fastgps/> C++, only for GPS L1 and post processing

#### **OpenSourceGPS**

<http://sourceforge.net/projects/osgps/> C++, only for GPS L1, real-time processing

#### **GPS-SDR**

<https://github.com/gps-sdr> C++, only for GPS L1, real-time processing

#### **GNSS-SDR**

<http://gnss-sdr.org/> C++, Real-time Processing and Multi-GNSS support

#### **PocketSDR**

http:// [github.com/gps-sdr](http://gnss-sdr.org/) Python, C, Multi-GNSS support

#### GNSS-SDRLIB

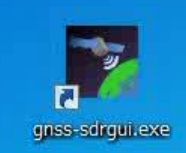

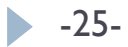

# GNSS-SDRLIB

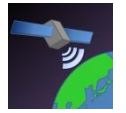

#### **GNSS-SDRLIB** <https://github.com/taroz/GNSS-SDRLIB>

- GNSS signal processing functions written in C
	- Code generation of all existing satellites
	- Signal acquisition / tracking functions
	- Decoding navigation messages
	- Pseudo-range / carrier phase measurements
- GUI application (AP) written in C++/CLI
- Real-time positioning with RTKLIB
- Observation data can be outputted in RINEX or RTCM format
	- Support following signals (tracking and decoding navigation message)
	- GPS, GLONASS, Galileo, BeiDou, QZSS L1 signals
	- Decoding QZSS SAIF/L6 message and SBAS message
- Support commercial front-ends for real-time positioning
- Support RF binary file for post processing

# Exercise 4: Post-Processing (1)

#### **/06\_GNSS\_Signals+SDR\_Overview/gnss-sdrlib/ gnss-sdrgui.exe**

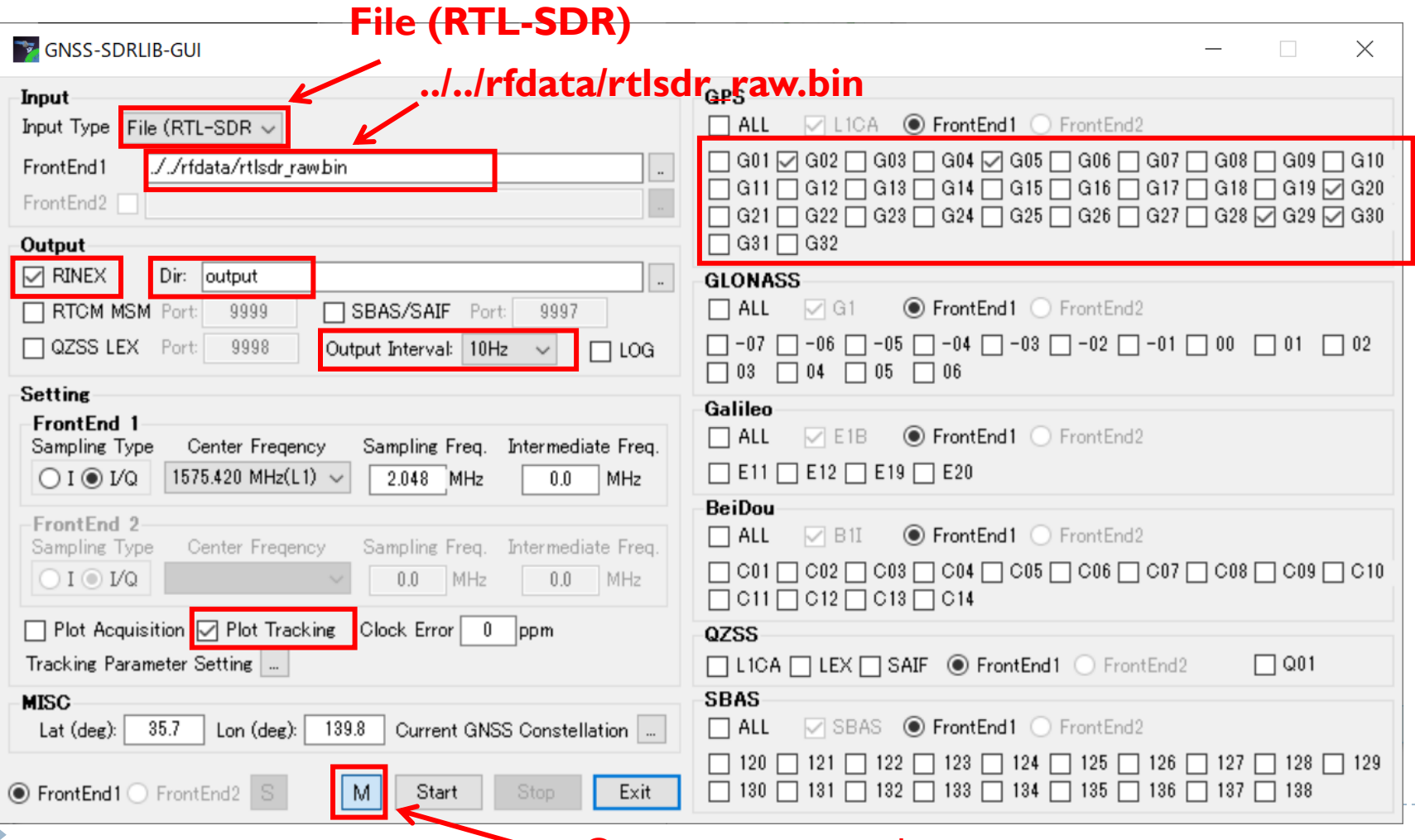

Open monitor window

# Exercise 4: Post-Processing (2)

- ▶ Post-processing using RTKLIB
	- **/rtklib/rtkpost.exe**
		- **output/sdr\_2022++++++.obs**
		- **output/ sdr\_2022++++++.nav**

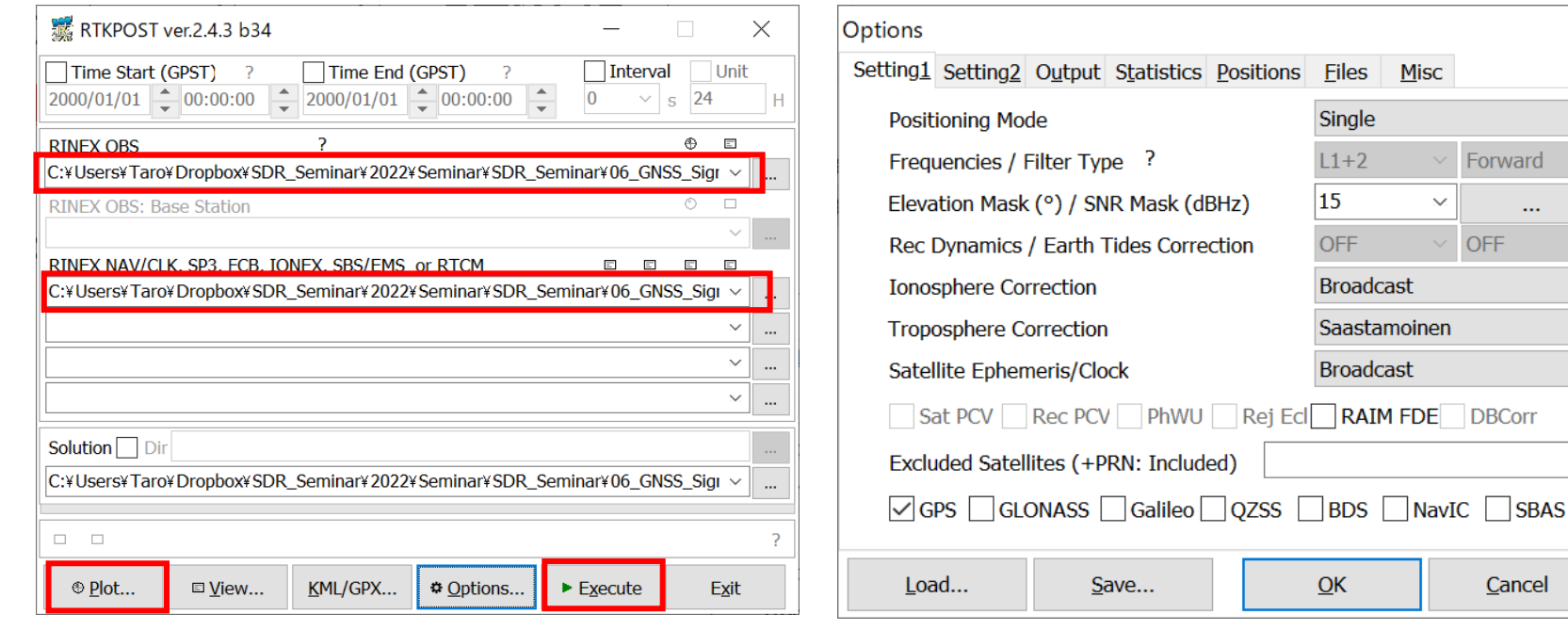

 $\times$ 

 $\checkmark$ 

# Exercise 5: Real-Time Processing (1)

**RTL-SDR** Select visible satellites

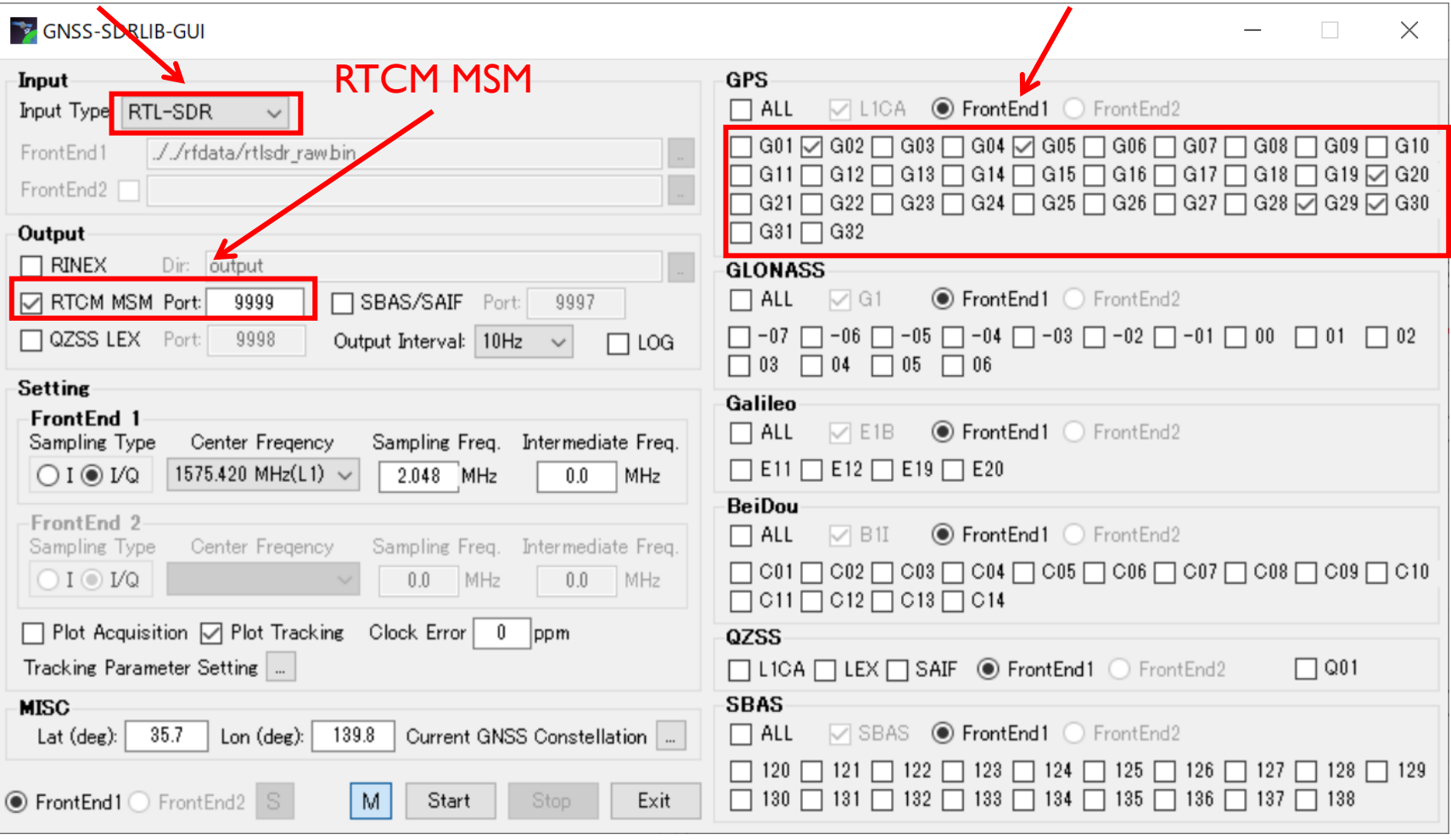

# Exercise 5: Real-Time Processing (2)

#### Real-time processing using **/rtklib/rtknavi.exe**

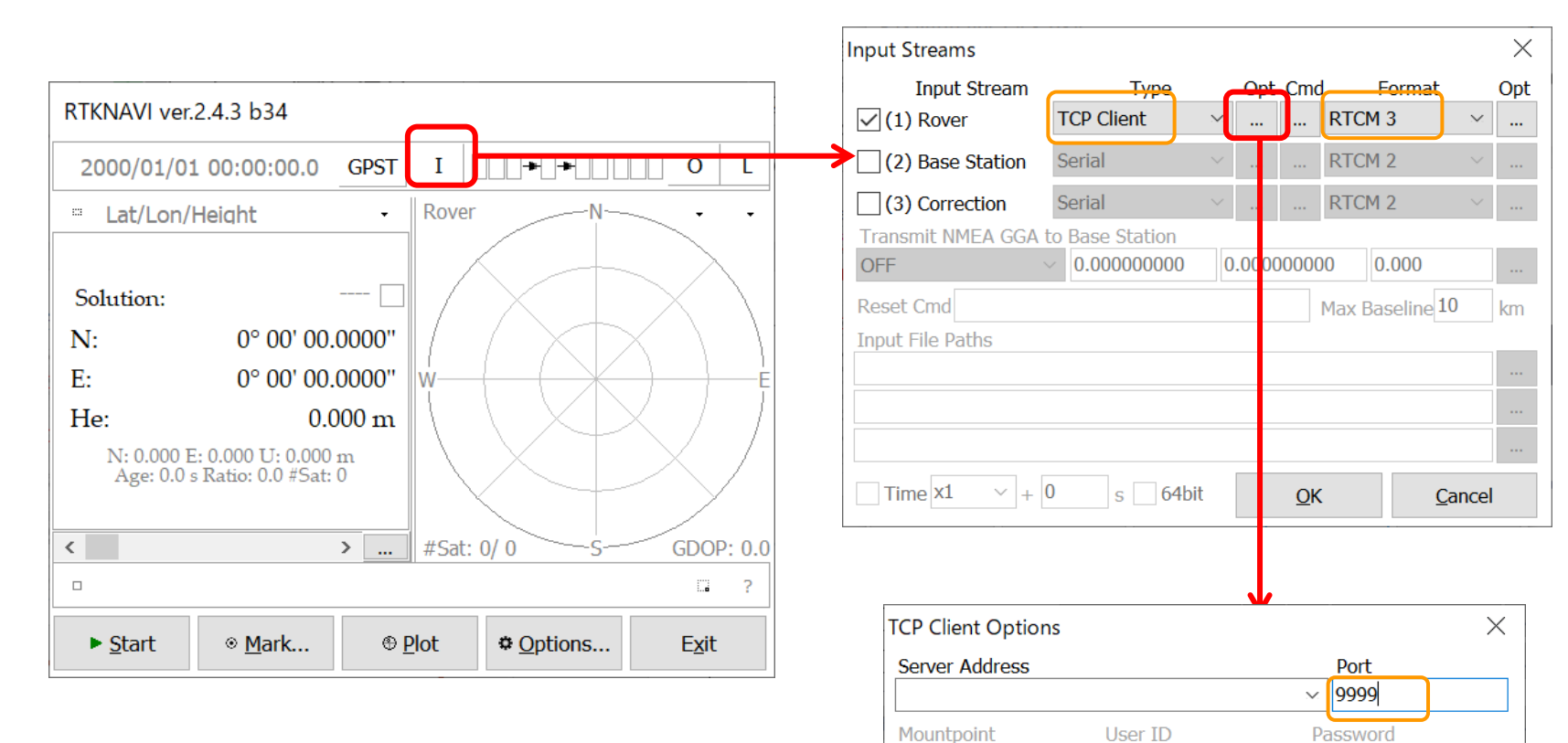

 $\checkmark$ 

OK

Cancel

# Simulink based SDR

#### **Model-based Development** of software GNSS receiver

#### Using **Matlab/Simlink**

- Describes GNSS signal processing with a combination of models (blocks)
- Easy to understand the signal processing flow
- Easy to understand and low initial hurdle for **educational use**
- $\triangleright$  Easy to visualize the signal

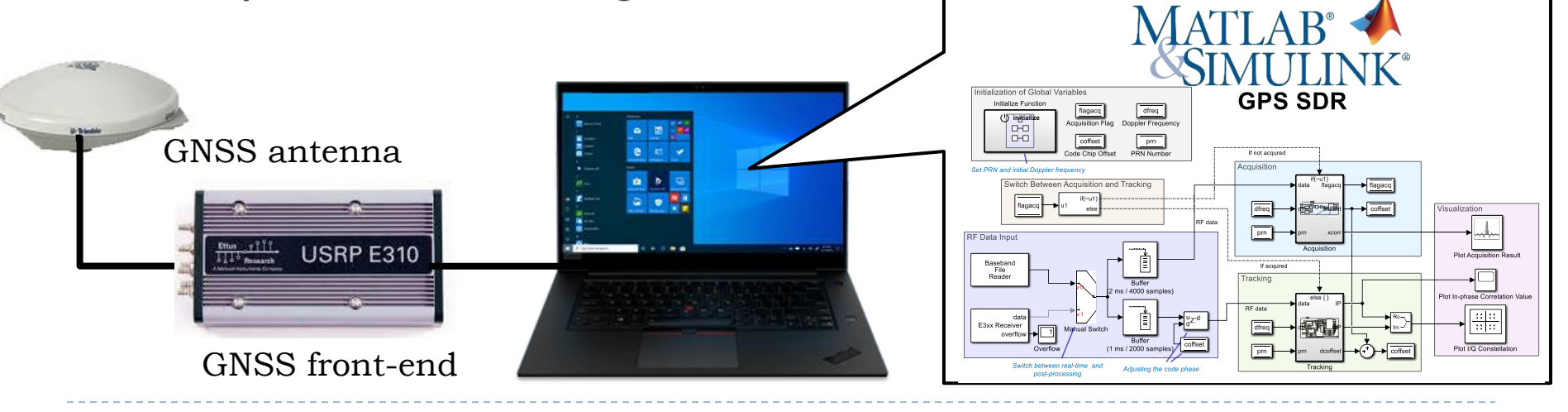

### Real-time Operation (one satellite only)

gps\_sdr \* - Simulink

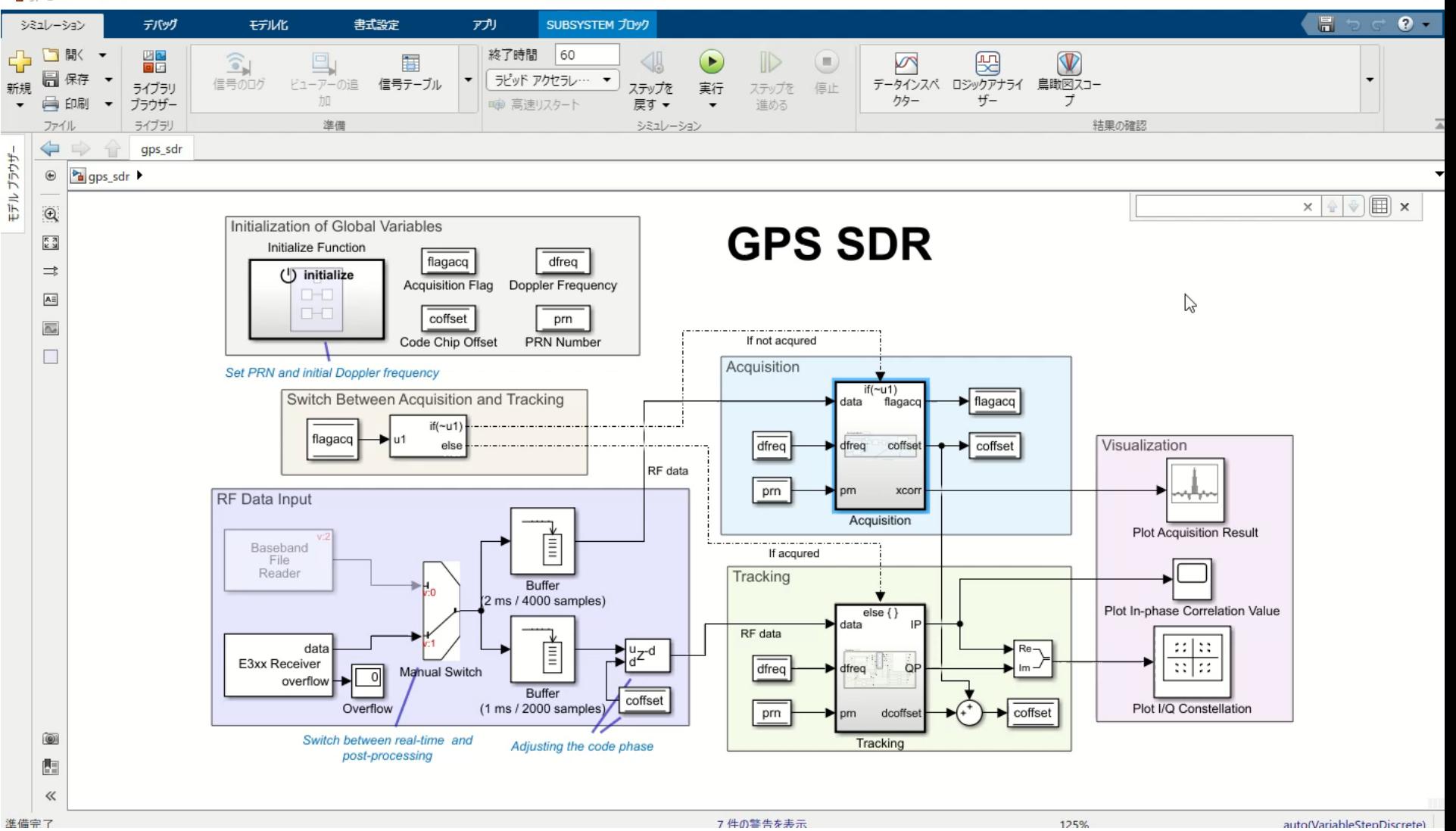

 $\Box$  $\times$ 

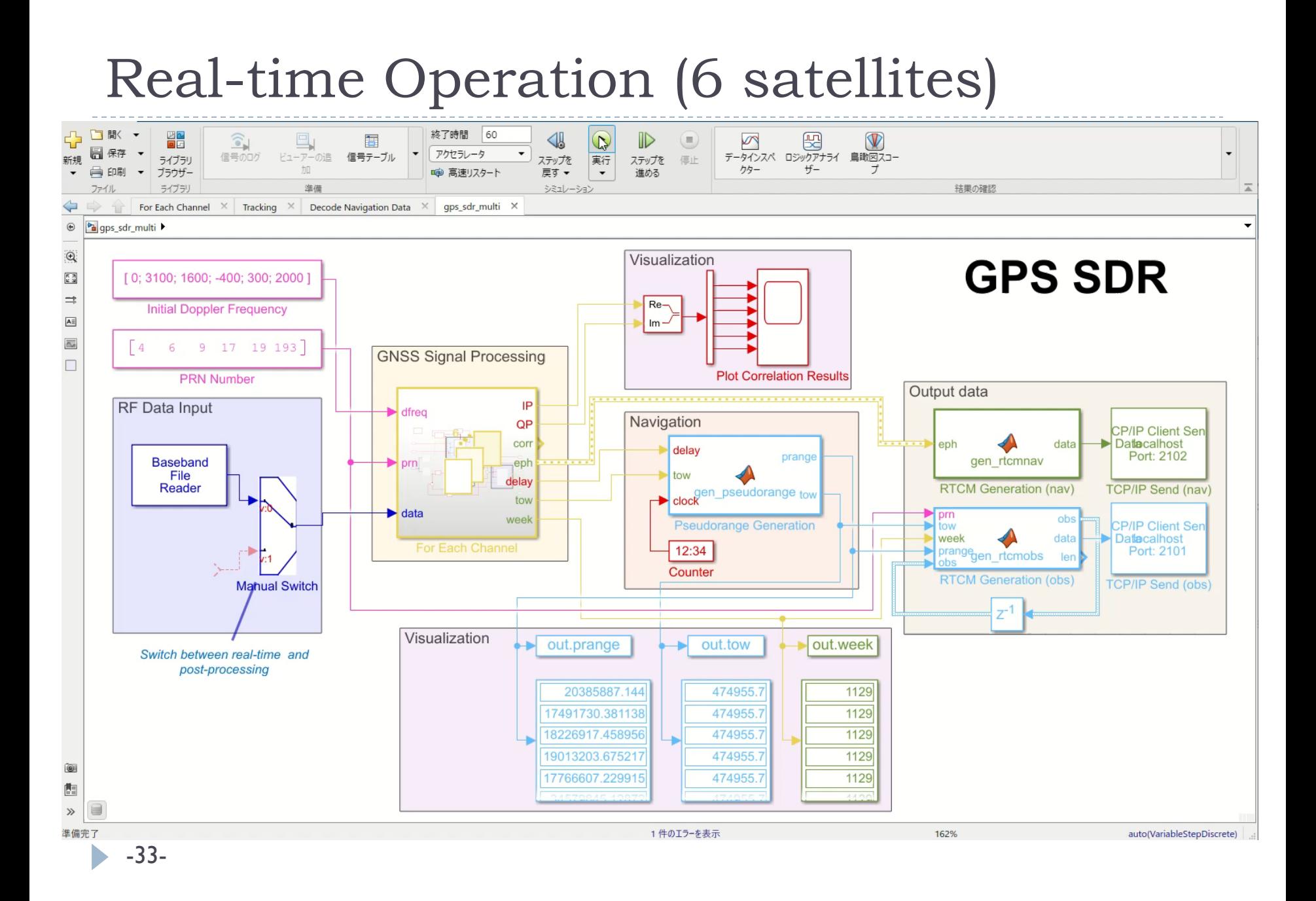